Mandanten-Info Eine Dienstleistung Ihres steuerlichen Beraters

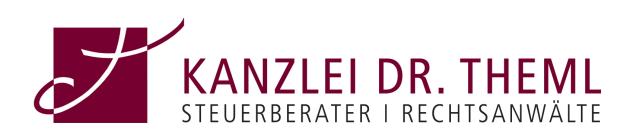

## Steuerliche Förderung von Familien mit Kindern

Steuervorteile - Zulagen - sonstige Vergünstigungen

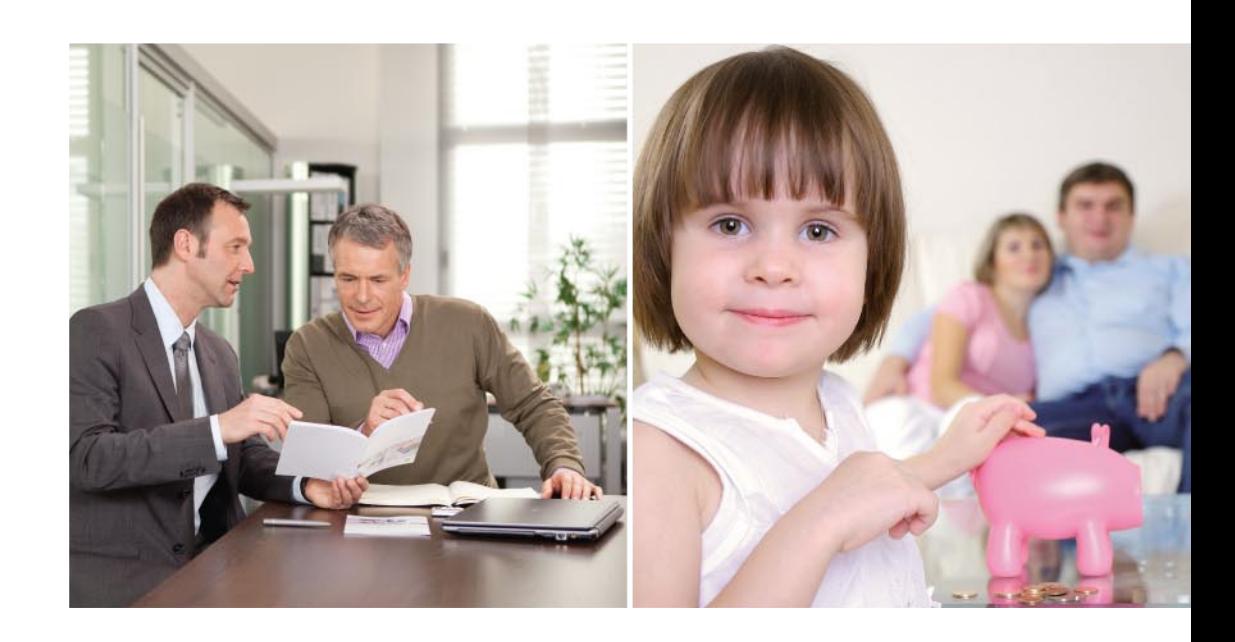

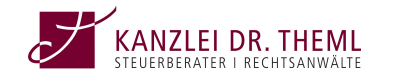

Herzog-Heinrich-Str. 10 80336 München Tel: 089/51 51 98 00